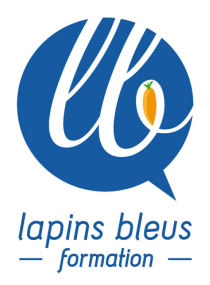

# **NewsCutter pour les journalistes**

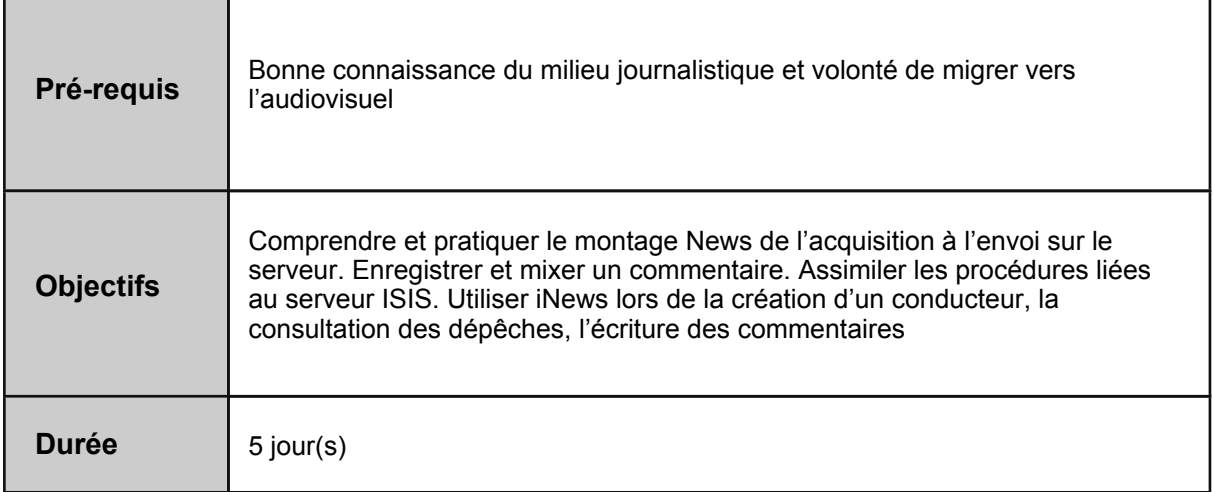

#### **PRÉSENTATION DE L'ENVIRONNEMENT DE TRAVAIL**

Le réseau et les outils Le workflow : acquisition, post production, diffusion

## **CRÉATION ET DISTRIBUTION DE CONTENUS D'INFORMATION**

**iNews** Présentation de l'interface Les outils de recherche Ecrire ses commentaires (Script) Appliquer des synthés Le conducteur Les coquilles Chargement et gestion d'un conducteur en diffusion

### **GESTION DES RESSOURCES DE PRODUCTION**

**Interplay**

Présentation de l'interface Termes et concept d'Interplay Recherche des médias et des séquences Visionnage et exploitation des rushes Envoi des séquences sur le serveur La question du versionning

### **MONTAGE NEWS**

#### **News Cutter**

Présentation de l'interface Termes et concept de NewsCutter Workflow tapeless en AMA Préparation des Bins pour le montage Créer une séquence ou récupération des coquilles Le mode Overwrite et Insert Faire un bout à bout, monter dans la Timeline Navigation dans la Timeline (Le mode segment) Le mode retouche (Mode Trim) Enregistrement et mixage des commentaires Sauvegarder et valider le sujet Envoyer un sujet en diffusion Révision Bilan de fin de stage